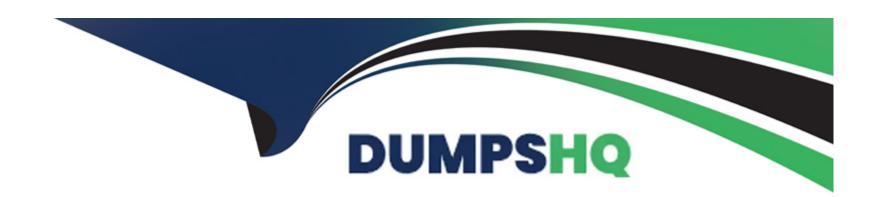

# Free Questions for 76940X by dumpshq

Shared by Chapman on 15-04-2024

For More Free Questions and Preparation Resources

**Check the Links on Last Page** 

# **Question 1**

#### **Question Type:** MultipleChoice

As part of the upgrade of a PodFX 3.1 system to ACP 4200 4.0, a support engineer is tasked with upgrading the ESXi hosts to VMware ESXi 6.5.

Where would the engineer obtain the necessary upgrade files?

### **Options:**

- A- From the Avaya support website
- B- From the VMware support website
- C- From the ACP 4.0 Upgrade DVD media
- D- From the HP support website

#### **Answer:**

С

### **Question 2**

#### **Question Type:** MultipleChoice

Which feature in Avaya Orchestrator allows a support engineer to select the management protocols and credentials of the equipment that is to be monitored within the ACP 4200?

### **Options:**

- A- Monitoring Setup
- **B-** Orchestrator Security Center
- **C-** Device and Credentials Editor
- **D-** ACP Configuration Wizard

#### **Answer:**

D

# **Question 3**

#### **Question Type:** MultipleChoice

A support engineer is experiencing some difficulty correlating the error messages and logs from different systems in the ACP 4200.

What should the engineer do to fix this problem?

### **Options:**

- A- Use the VMware integrated time server to supply time to all systems.
- B- Manually synchronize the time on all the ACP systems to a correct vCenter.
- C- Use the MSC NTP service tied to external NTP time servers to synchronize the time on all systems.
- D- The VSP switches have NTP servers built into them, and all other systems can use NTP to synchronize to them.

#### **Answer:**

В

# **Question 4**

**Question Type:** MultipleChoice

To use the Management Server Console (MSC) as their time source, how would the engineer configure the ESXi hosts?

#### **Options:**

- A- Login to the MSC, run the time \_configuration.bat script.
- B- Login to the MSC, set Services > Time configuration > NTP Clients = IP addresses of the ESXi hosts.
- C- Login to the ESXi Hosts using the CLI, run the time\_configuration.sh script.
- D- Login to vCenter server using the Web UI, set host > manage > Time configuration = IP address of the MSC.

#### **Answer:**

В

### **Explanation:**

https://downloads.avaya.com/css/P8/documents/101054946 (90)

# **Question 5**

**Question Type:** MultipleChoice

What is the primary purpose or function of Enterprise Device Manager (EDM)?

#### **Options:**

- A- EDM provides an interface for administrator to monitor the health of the Nimble Storage array in a single pane and allows them to make changes to storage, protection, access, and performance configuration.
- B- EDM provides access to HP Proliant Servers' out-of-band management facilities. It allows for control and monitoring of HP servers.
- C- EDM is the device management software application for Extreme Network's VSP platforms.
- D- EDM provides a robust web interface which allows for monitoring of the ServerTech PDU and control of its individual power outlet.

#### **Answer:**

C

### **Question 6**

#### **Question Type:** MultipleChoice

A support engineer is tasked to power down a VSP switch using the management tools available for the ACP 4200.

Which statement is true about how the engineer would accomplish this task?

#### **Options:**

- A- Login to Enterprise Device Manager and use the chassis power down option.
- B- Login to Servertech PDU Web Interface and use the outlet control option.
- C- This can only be done if the engineer is on-site to switch off the VSP's power switch.
- D- This can only be done if the engineer is on-site to remove the VSP's power cable.

#### **Answer:**

Α

# **Question 7**

#### **Question Type:** MultipleChoice

A support engineer logs into the System Manager (SMGR) application on an ACP 4.0 system with the intention of checking VPFM warning messages for the VSP switch. The engineer is unable to see the VPFM link in SMGR.

What could be causing this Problem?

#### **Options:**

A- The VPFM link was removed from SMGR as part of the upgrade of the system to ACP 4.0.

- B- The engineer's SMGR account has insufficient access privileges to launch VPFM.
- C- The VPFM link has been renamed as Orchestrator in ACP 4.0.
- D- The engineer should connect to VPFM directly and not through SMGR.

#### **Answer:**

В

# **Question 8**

#### **Question Type:** MultipleChoice

To get a visualization of the hardware components, and their positions in the ACP 4200 rack, which management application can an engineer use?

### **Options:**

- A- MSC
- **B-** Orchestrator
- C- vCenter Client in Flash mode

| vCenter Client in HTML5 mode: |  |
|-------------------------------|--|
|                               |  |
|                               |  |
| nswer:                        |  |
|                               |  |
| xplanation:                   |  |
|                               |  |

https://downloads.avaya.com/css/P8/documents/101054946 (11)

### **To Get Premium Files for 76940X Visit**

https://www.p2pexams.com/products/76940x

### **For More Free Questions Visit**

https://www.p2pexams.com/avaya/pdf/76940x

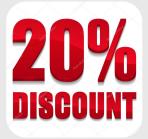